2023/12/09 08:13 1/1 Hik-connect

## **Hik-connect**

It is an android app.

## Video recording location

<Internal>/Pictures/Hik-Connect Album

## Video playing failed. Error Code: (260015)

Cannot see live video. Hik-connect tries to play, some percent are shown (like buffering) and then stops with error.

The issue is mainly caused by the Hikvision servers reaching their limit. Basically, they can't handle all the traffic on their servers, hence the live view (or the playback) fails to load up. This is especially the case when you have multiple cameras on your system set to a high resolution.

People on internet recommends some black magic, like lowering camera resolution etc. It seems that NVR cannot recode any stream from camera!

From:

https://niziak.spox.org/wiki/ - niziak.spox.org

Permanent link:

https://niziak.spox.org/wiki/cctv:hik:hikconnect

Last update: 2023/11/25 12:33

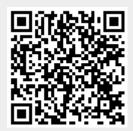